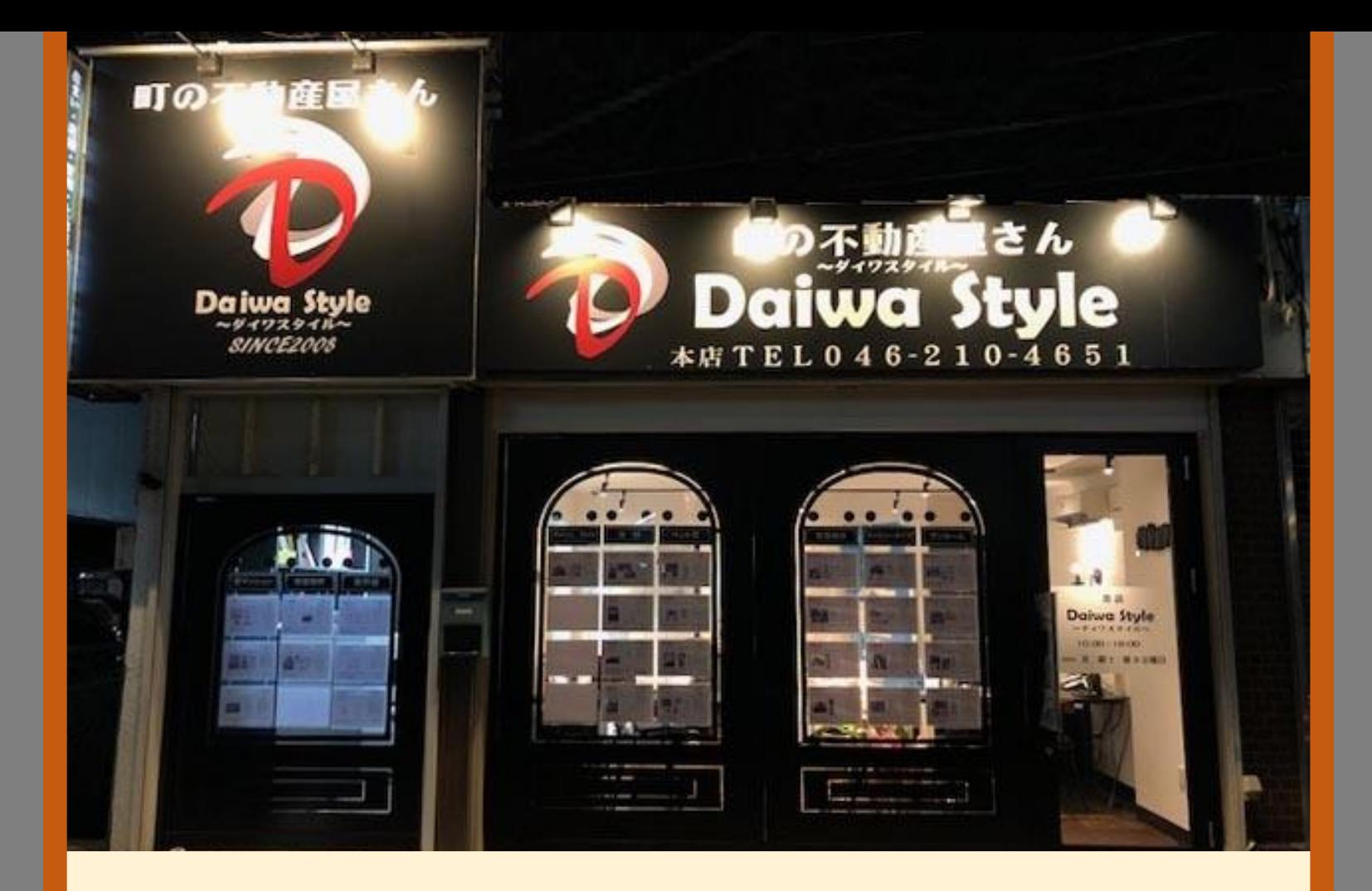

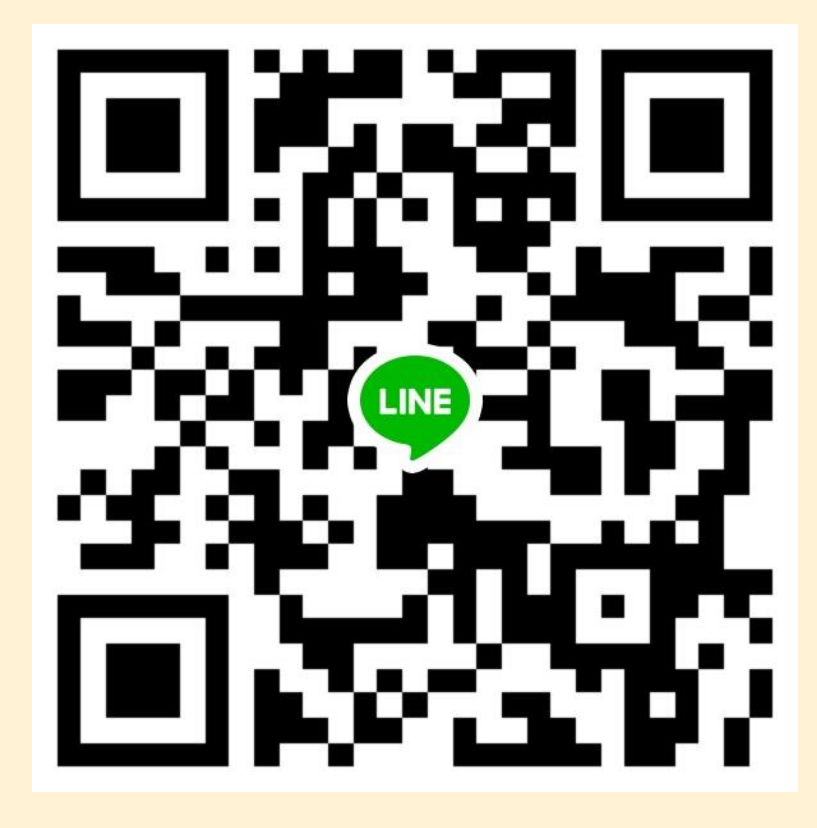

**QRコードをスキャンするには LINEアプリのコードリーダーをご利用ください**